## eVidyalaya Half Yearly Report

Department of School & Mass Education, Govt. of Odisha

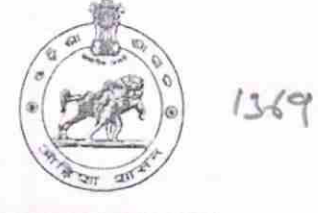

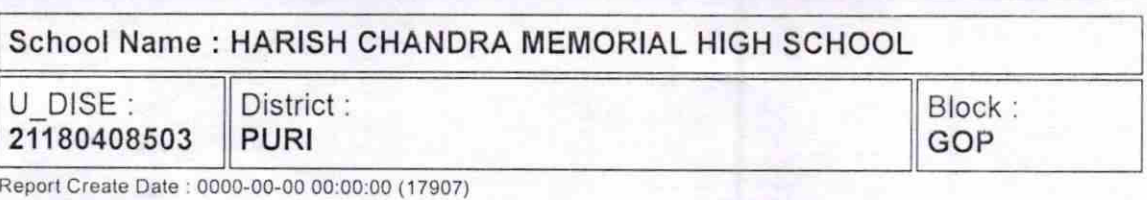

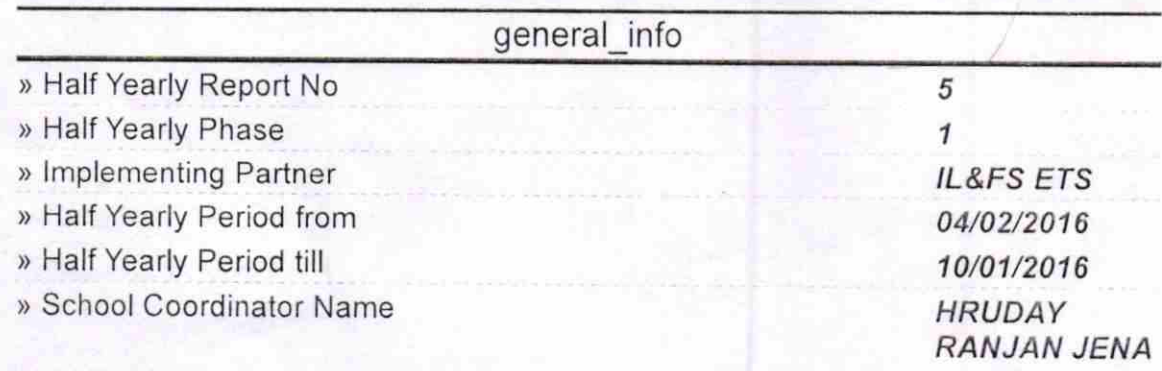

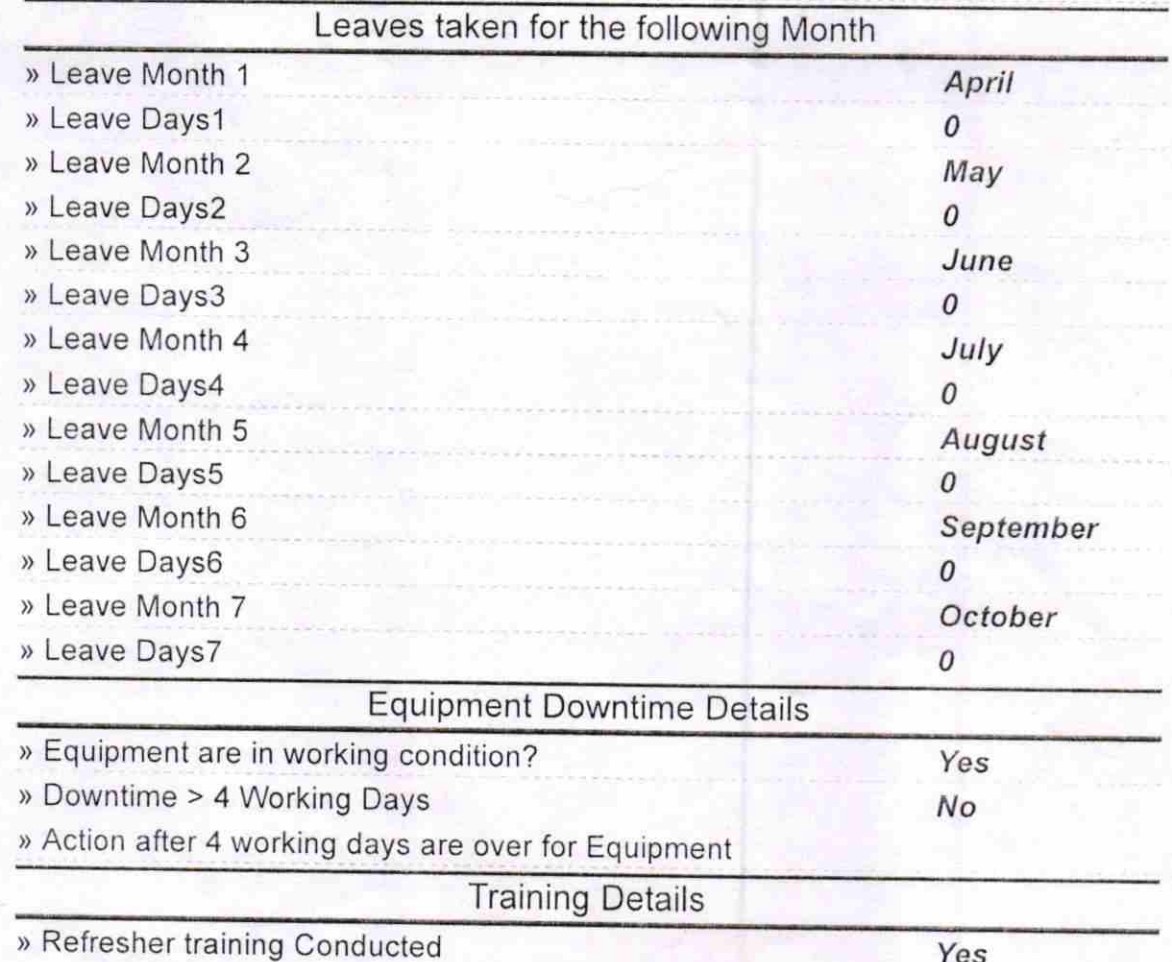

Yes

» Refresher training Conducted Date

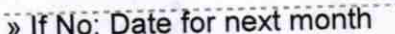

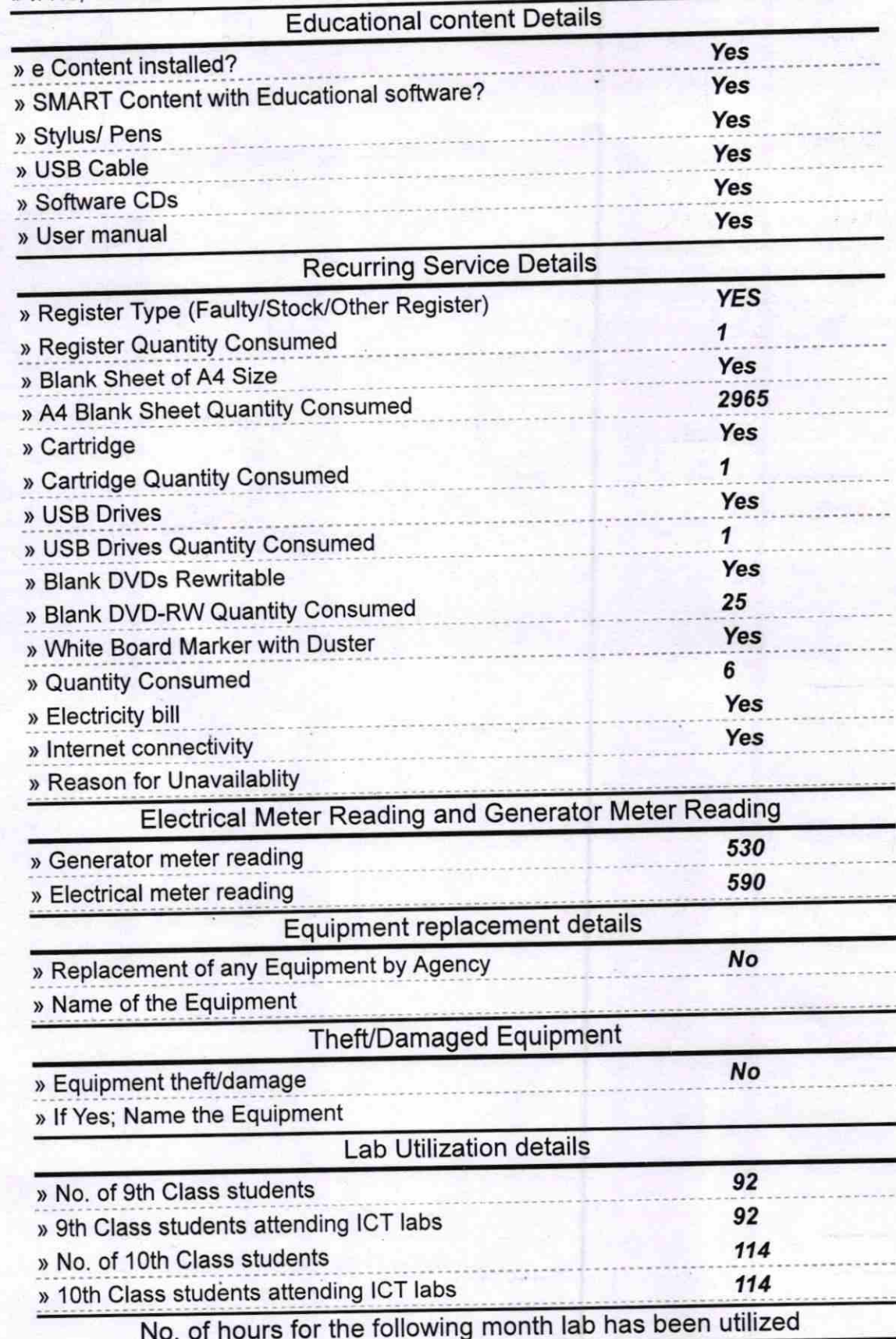

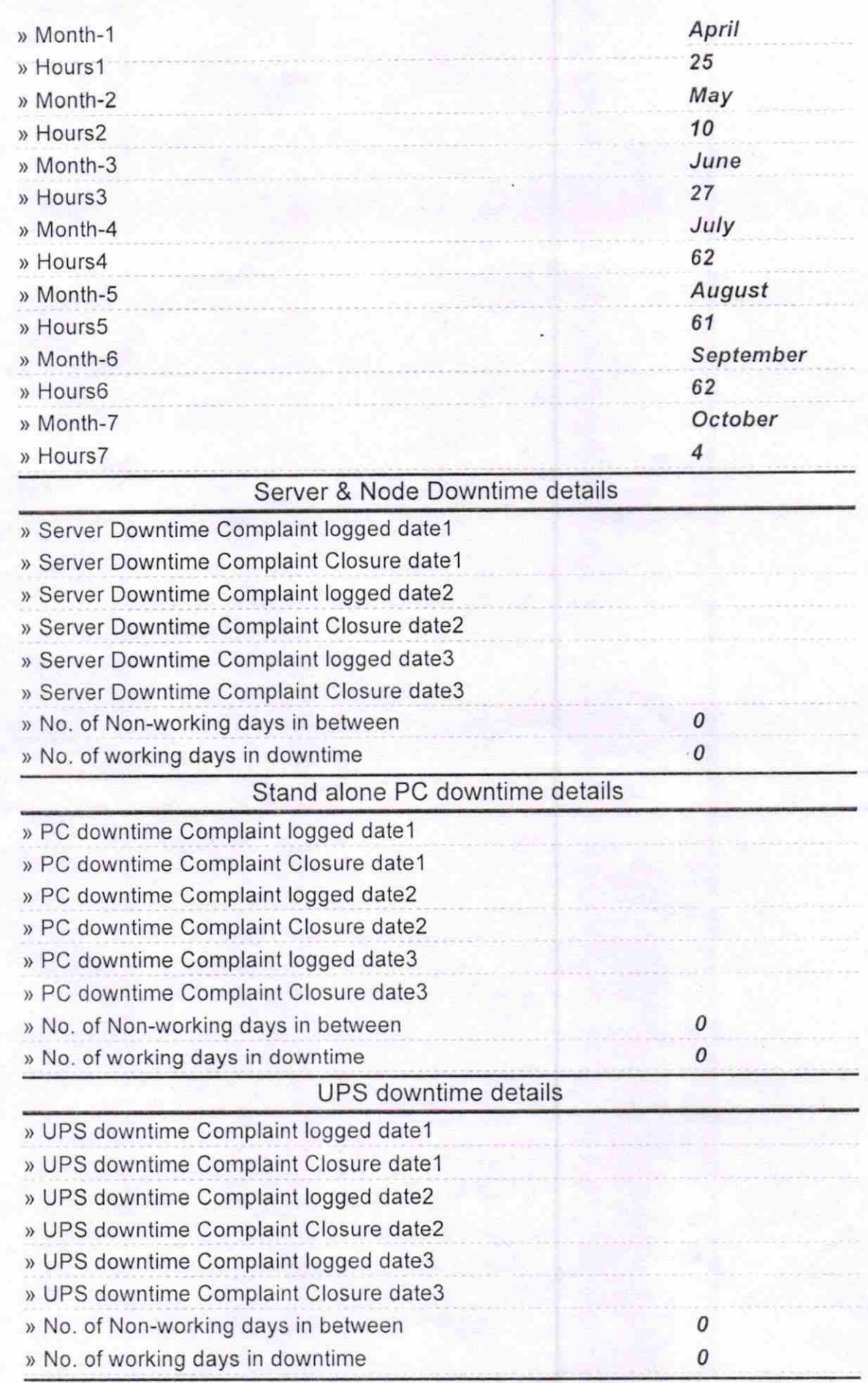

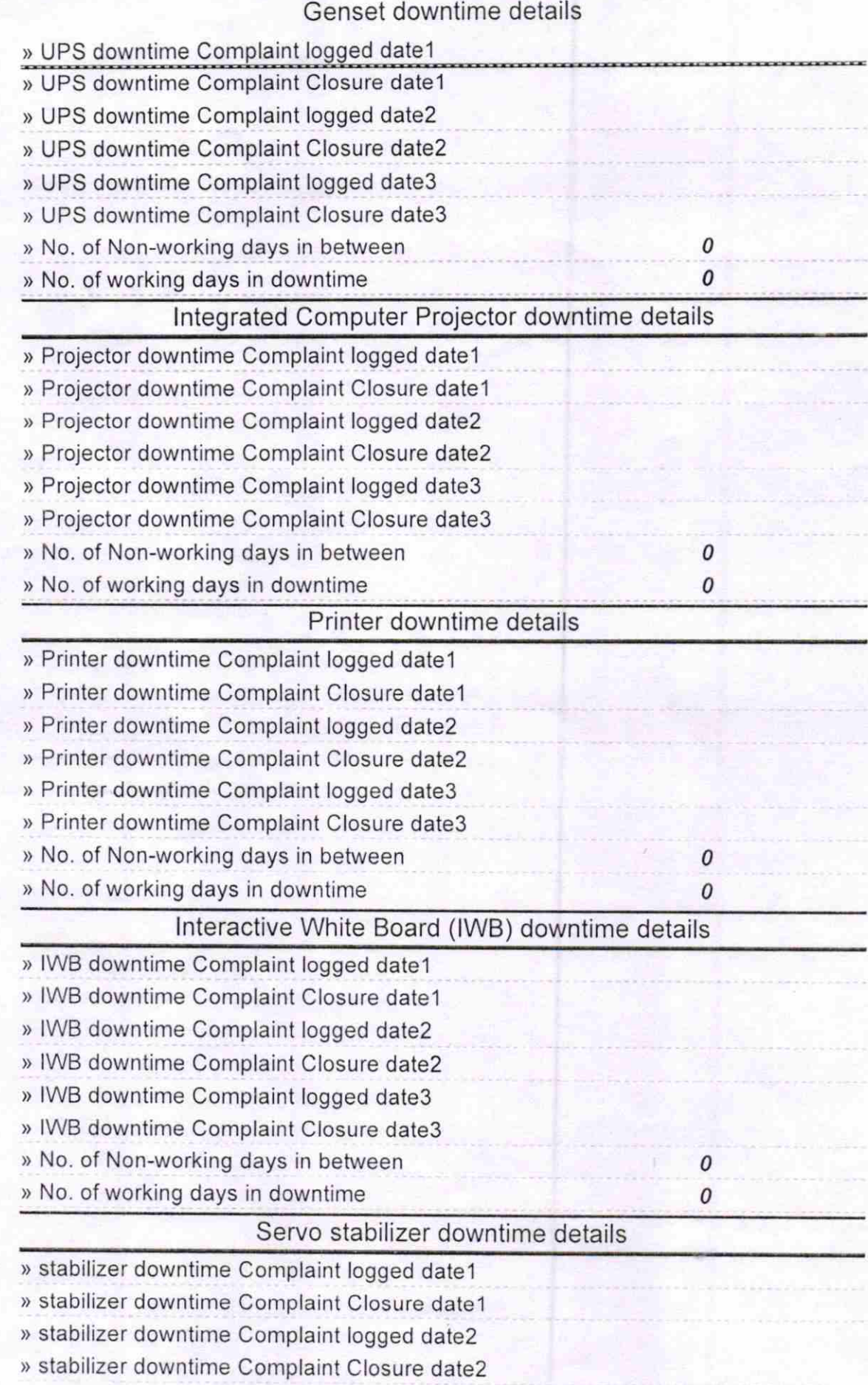

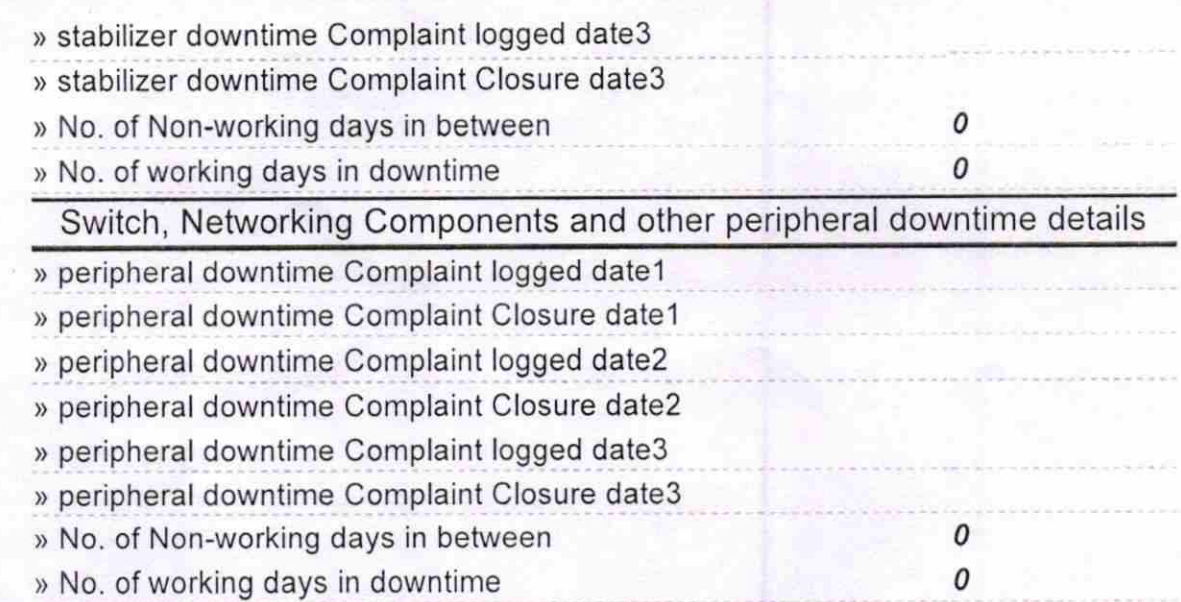

Signature of Head Master/Mistress with Seal